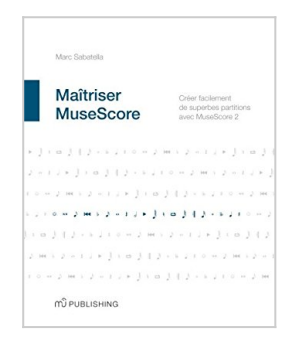

# **Maîtriser MuseScore: Créer facilement des partitions avec MuseScore 2**

Marc Sabatella

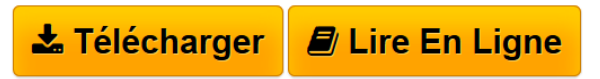

**Maîtriser MuseScore: Créer facilement des partitions avec MuseScore 2** Marc Sabatella

**[Download](http://bookspofr.club/fr/read.php?id=1519141408&src=fbs)** [Maîtriser MuseScore: Créer facilement des partitions ...pdf](http://bookspofr.club/fr/read.php?id=1519141408&src=fbs)

**[Read Online](http://bookspofr.club/fr/read.php?id=1519141408&src=fbs)** [Maîtriser MuseScore: Créer facilement des partition ...pdf](http://bookspofr.club/fr/read.php?id=1519141408&src=fbs)

## **Maîtriser MuseScore: Créer facilement des partitions avec MuseScore 2**

Marc Sabatella

**Maîtriser MuseScore: Créer facilement des partitions avec MuseScore 2** Marc Sabatella

### **Téléchargez et lisez en ligne Maîtriser MuseScore: Créer facilement des partitions avec MuseScore 2 Marc Sabatella**

#### 422 pages

#### Présentation de l'éditeur

MAITRISER MUSESCORE est le guide ultime pour MuseScore 2, le logiciel libre et gratuit de créations de partitions musicales disponible pour Windows, Mac OSX et Linux. Le livre commence en guidant le lecteur pour créer une partition très simple. Puis, il explique comment saisir les notes en détails, en couvrant les moindres détails de la saisie de notes et des silences, des triolets et fioritures, ou des notations contemporaines. Le livre se poursuit avec l'explication des différentes manières d'éditer les nombreux signes supportés par MuseScore, tels les indications de mesure, les armatures, reprises, tablatures, symboles d'accord, notation rythmique et beaucoup d'autres. Le livre couvre la création des parties séparés, la mise en page de la partition mais aussi les options de lecture, d'import et d'export. Des centaines d'exemples et d'illustrations sont incluses pour aider le lecteur dans son apprentissage. MAITRISER MUSESCORE est le livre dont vous avez besoin pour devenir un expert de MuseScore, le logiciel gratuit de création musicale le plus puissant du monde. Biographie de l'auteur

A la fois pianiste, compositeur et développeur de logiciels, Marc Sabatella vit et enseigne à Denver. En tant que pianiste et compositeur, il se produit régulièrement et a publié plusieurs albums et a contribué à un grand nombre d'autres productions. Il a composé Reunion, la partition de démonstration de MuseScore 1.3 et a travaillé comme arrangeur et copiste pour plusieurs "fakebooks" jazz, blues et rock. Marc enseigne à la Lamon School of Music de l'université de Denver, et il a écrit deux livres: A Whole Approach To Jazz Improvisation et The Harmonic Language of Jazz Standards. Il est aussi mondialement connu pour être l'auteur de Principes d'improvisation en jazz, une ressource gratuite disponible en ligne. En tant que développeur, il a contribués plusieurs fonctionnalités, améliorations et corrections dans MuseScore 2.0. Il est très actif sur le forum anglophone de MuseScore.org.

Download and Read Online Maîtriser MuseScore: Créer facilement des partitions avec MuseScore 2 Marc Sabatella #GR3PA92F8QB

Lire Maîtriser MuseScore: Créer facilement des partitions avec MuseScore 2 par Marc Sabatella pour ebook en ligneMaîtriser MuseScore: Créer facilement des partitions avec MuseScore 2 par Marc Sabatella Téléchargement gratuit de PDF, livres audio, livres à lire, bons livres à lire, livres bon marché, bons livres, livres en ligne, livres en ligne, revues de livres epub, lecture de livres en ligne, livres à lire en ligne, bibliothèque en ligne, bons livres à lire, PDF Les meilleurs livres à lire, les meilleurs livres pour lire les livres Maîtriser MuseScore: Créer facilement des partitions avec MuseScore 2 par Marc Sabatella à lire en ligne.Online Maîtriser MuseScore: Créer facilement des partitions avec MuseScore 2 par Marc Sabatella ebook Téléchargement PDFMaîtriser MuseScore: Créer facilement des partitions avec MuseScore 2 par Marc Sabatella DocMaîtriser MuseScore: Créer facilement des partitions avec MuseScore 2 par Marc Sabatella MobipocketMaîtriser MuseScore: Créer facilement des partitions avec MuseScore 2 par Marc Sabatella EPub

#### **GR3PA92F8QBGR3PA92F8QBGR3PA92F8QB**